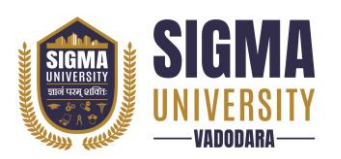

# **Faculty of Engineering & Technology Bachelor of Technology (B. Tech) (W. E. F.: 2023-24)**

Document ID: SUTEFETB-01

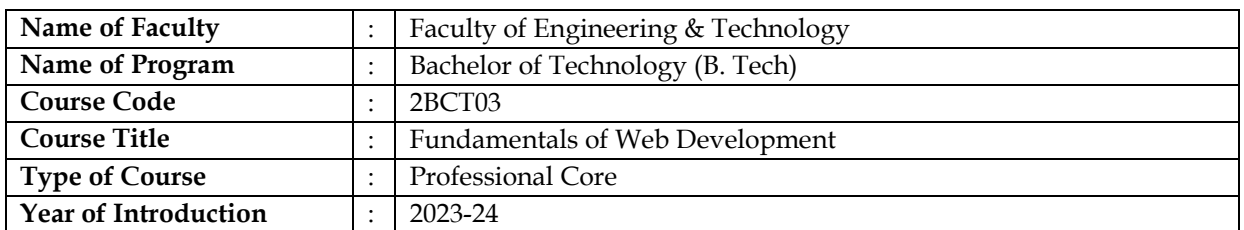

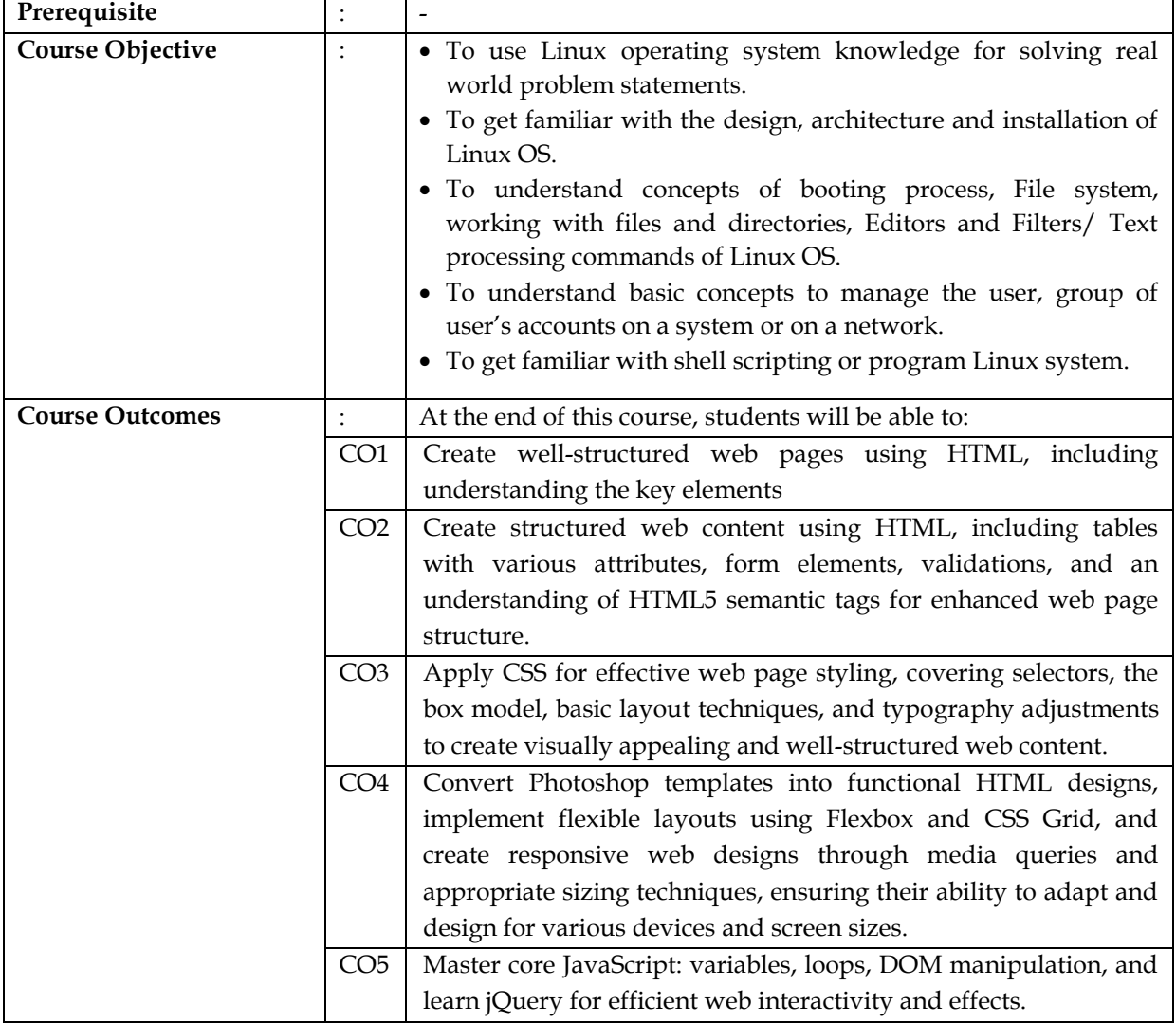

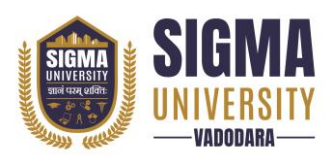

## **Teaching and Examination Scheme**

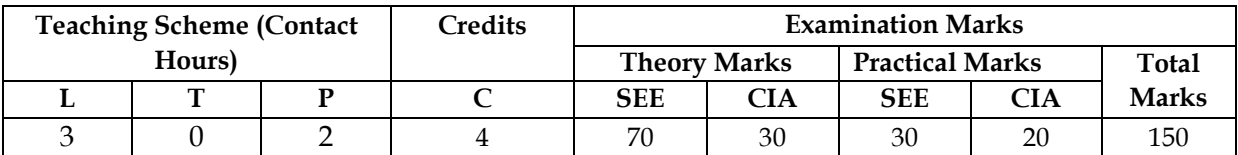

*Legends: L-Lecture; T–Tutorial/Teacher Guided Theory Practice; P – Practical, C – Credit, SEE – Semester End Examination, CIA - Continuous Internal Assessment (It consists of Assignments/Seminars/Presentations /MCQ Tests, etc.))*

### **Course Content**

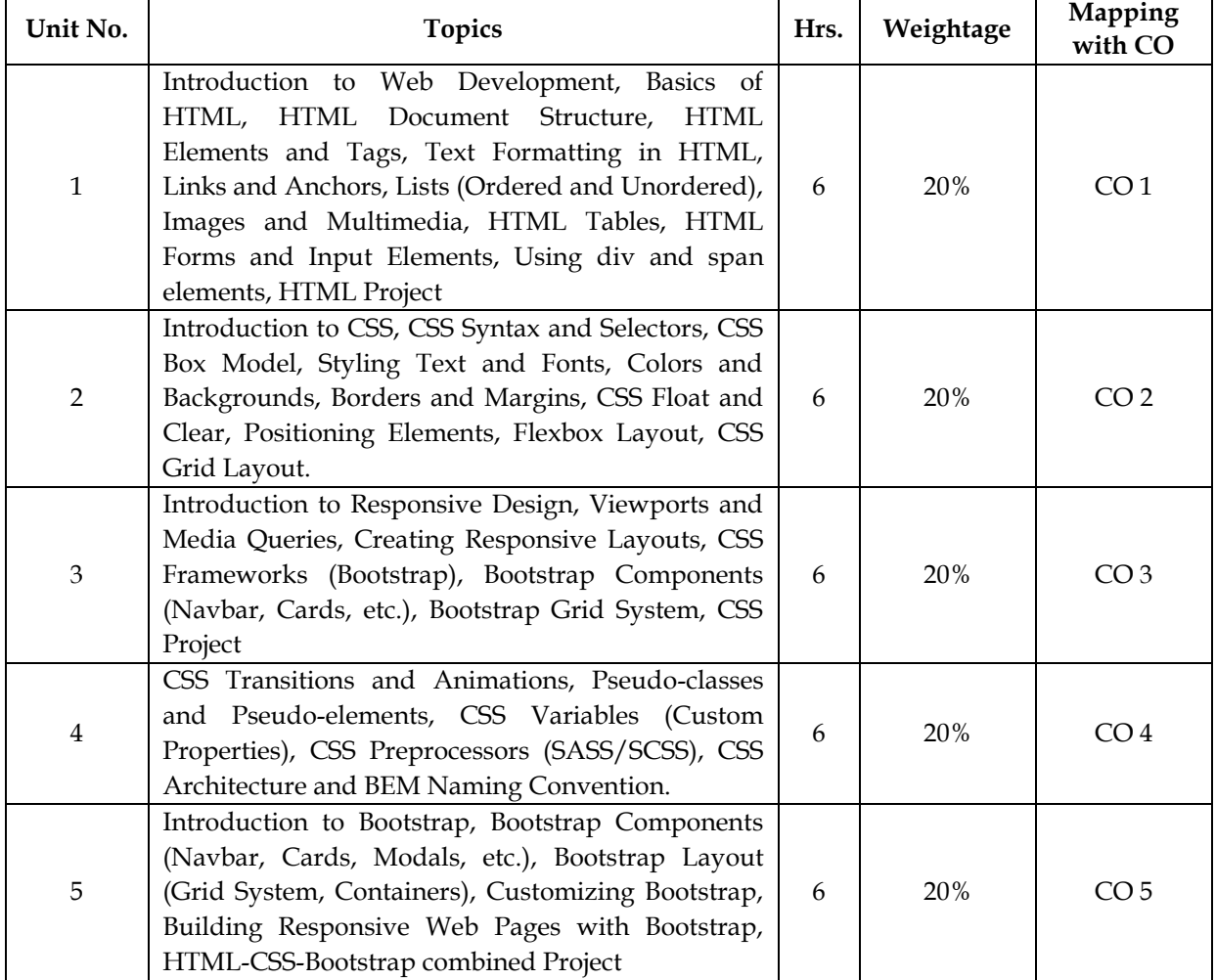

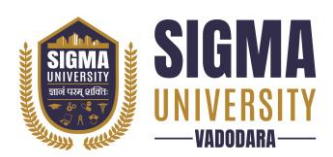

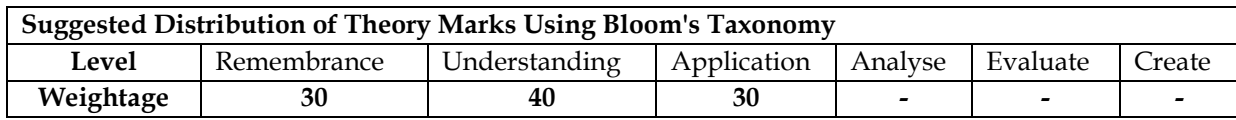

*NOTE: This specification table shall be treated as a general guideline for the students and the teachers. The actual distribution of marks in the question paper may vary slightly from above table.*

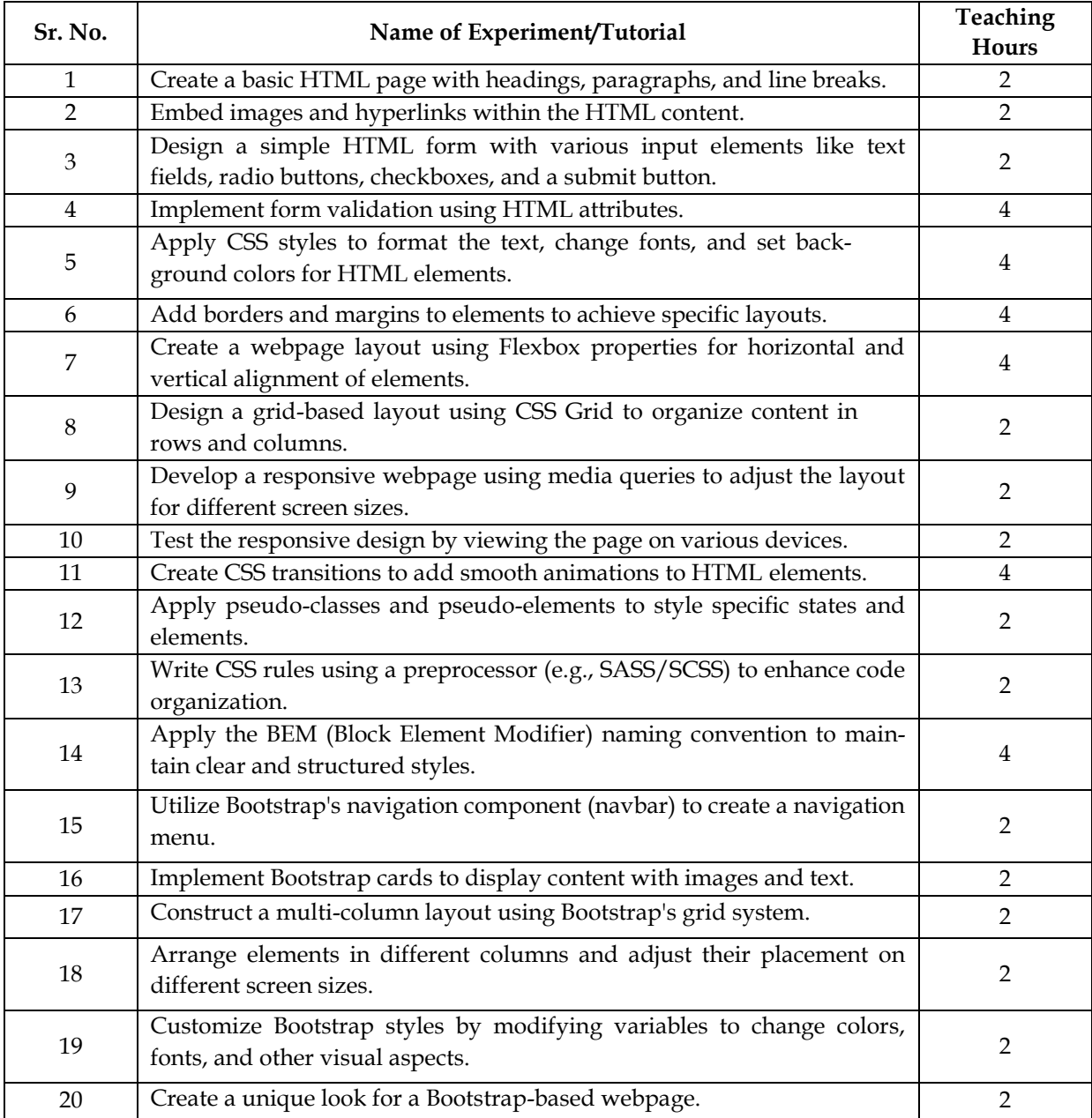

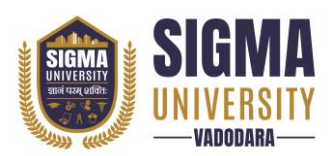

## **Major Equipment/ Instruments and Software Required**

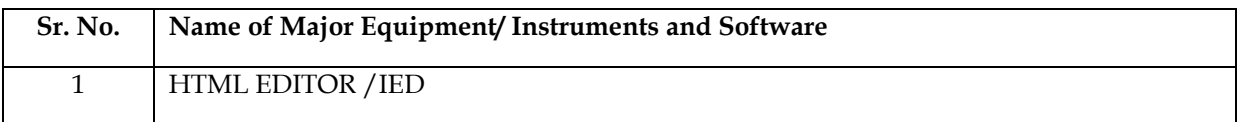

#### **Reference Books**

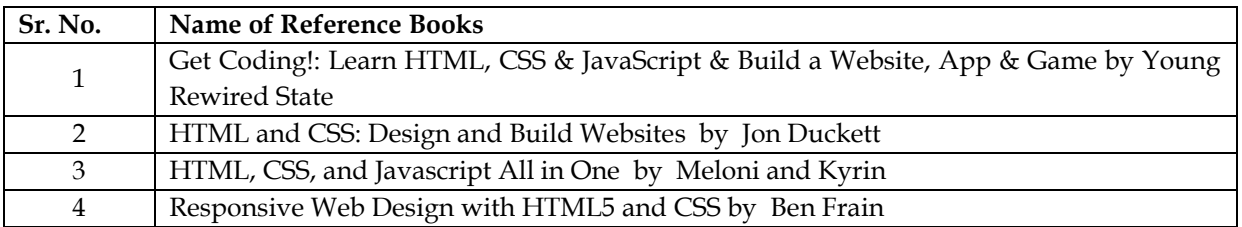